$\widehat{\mathsf{LCF}}\gg\mathsf{Le}$  Campus Français

Programme de Formation

# **Word Intermédiaire OL 10h ENI V1**

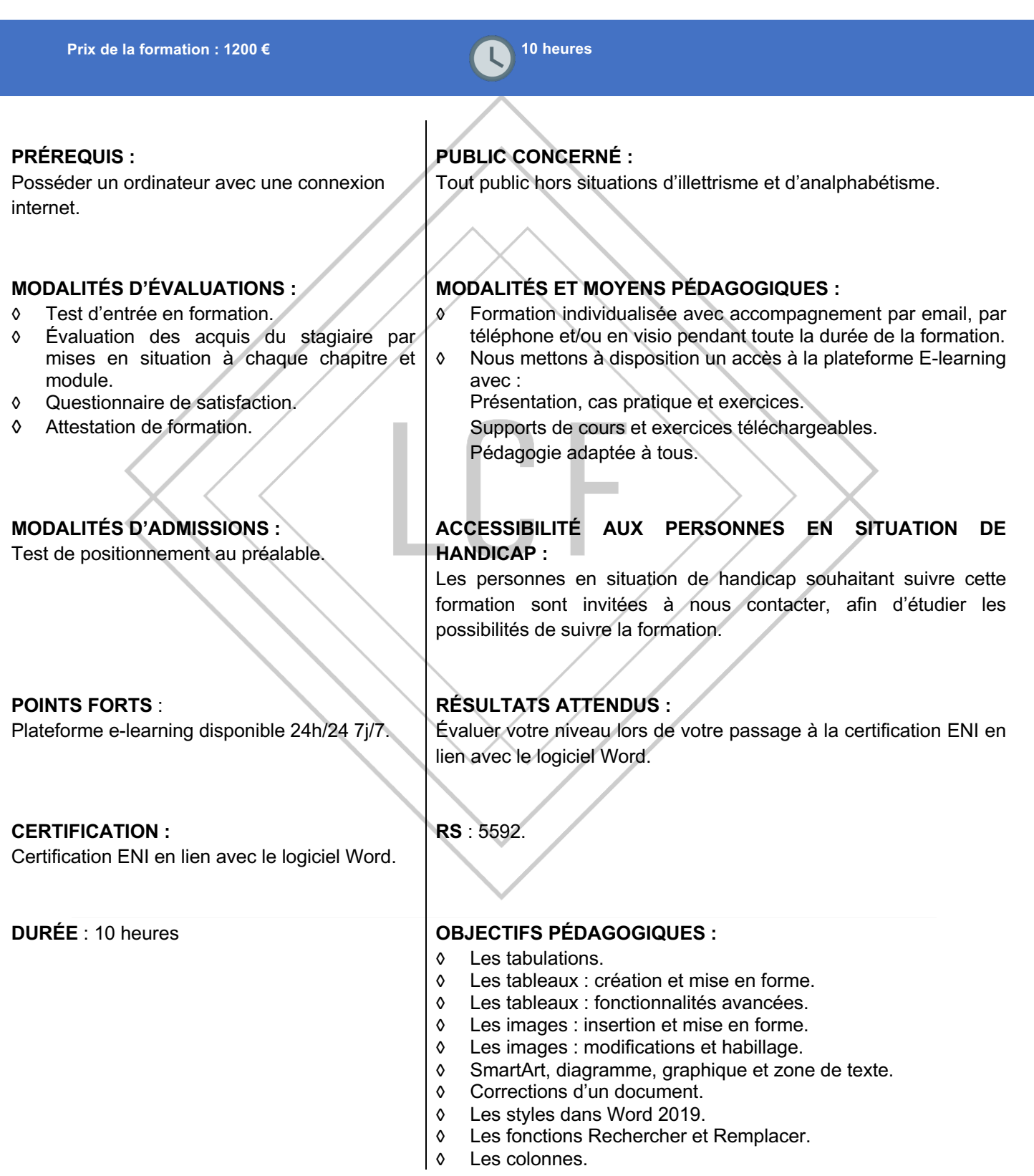

LE CAMPUS FRANÇAIS 17 rue de Sancey - Bat Euripole - ZI des Vauguillettes 3 - 89100 Sens N°DA : 27890161289 - Qualiopi : QUA21100041 SIRET 90283508100016 - Code NAF 8559A SAS au capital de  $1000 \in$ Page  $1/3$ 

 $LCF \gg$  Le Campus Français

Programme de Formation **Word Intermédiaire OL 10h ENI V1**

# **CONTENU DE FORMATION**

### **Les tabulations**

Poser et appliquer une tabulation Utiliser la fenêtre Tabulations Modifier et supprimer des tabulations Insérer des points de suite

## **Les tableaux : création et mise en forme**

Insérer un tableau simple Insérer ou supprimer des lignes et des colonnes Redimensionner les lignes et colonnes d'un tableau Utiliser la fenêtre propriétés du tableau Mettre en forme des cellules

## **Les tableaux : fonctionnalités avancées**

Dessiner un tableau Utiliser les styles de tableau Habillage du texte et positionnement d'un tableau Trier le contenu d'un tableau Convertir un tableau en texte ou un texte en tableau Effectuer des calculs dans un tableau

### **Les images : insertion et mise en forme**

Insérer une image à partir d'un fichier Insérer une image en ligne Recadrer et rogner des images Ajuster l'apparence des images Maîtriser le volet Format de l'image

#### **Les images : modifications et habillage**

Styles et modèles prédéfinis des images Redimensionner et pivoter des images Habillage et positionnement des images Organiser des objets Aligner, grouper et dissocier des objets

#### **SmartArt, diagramme, graphique et zone de texte**

Insérer des icônes Insérer un graphique SmartArt ou diagramme Insérer un graphique Insérer une zone de texte

#### **Corrections d'un document**

Corriger l'orthographe et la grammaire Ajouter ou supprimer un mot du dictionnaire Trouver des synonymes Maîtriser la correction automatique Traduire du texte

> LE CAMPUS FRANÇAIS 17 rue de Sancey - Bat Euripole - ZI des Vauguillettes 3 - 89100 Sens N°DA : 27890161289 - Qualiopi : QUA21100041 SIRET 90283508100016 - Code NAF 8559A SAS au capital de 1000€

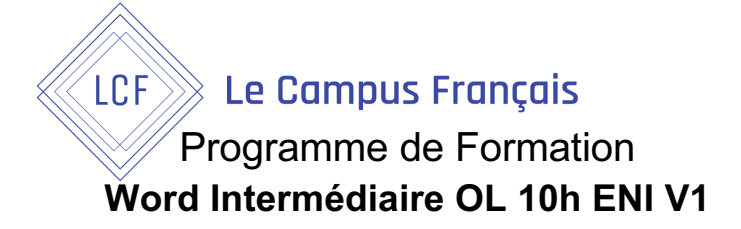

#### **Les styles dans Word 2019**

Utiliser et modifier un style de texte prédéfini Sélectionner, effacer et supprimer un style

Créer un nouveau style de texte Créer et appliquer un nouveau style de liste Importer et exporter des styles

#### **Les fonctions Rechercher et Remplacer**

Rechercher et remplacer du texte Rechercher du texte mis en valeur

#### **Les colonnes**

Ajouter et supprimer des colonnes Personnaliser des colonnes Insérer ou supprimer un saut de colonne

> LE CAMPUS FRANÇAIS 17 rue de Sancey - Bat Euripole - ZI des Vauguillettes 3 - 89100 Sens N°DA : 27890161289 - Qualiopi : QUA21100041 SIRET 90283508100016 - Code NAF 8559A SAS au capital de 1000€<br>Page 3/3